# **fordev**

*Release 1.0.5*

**Matheus Felipe**

**24 dez. 2022**

# Index

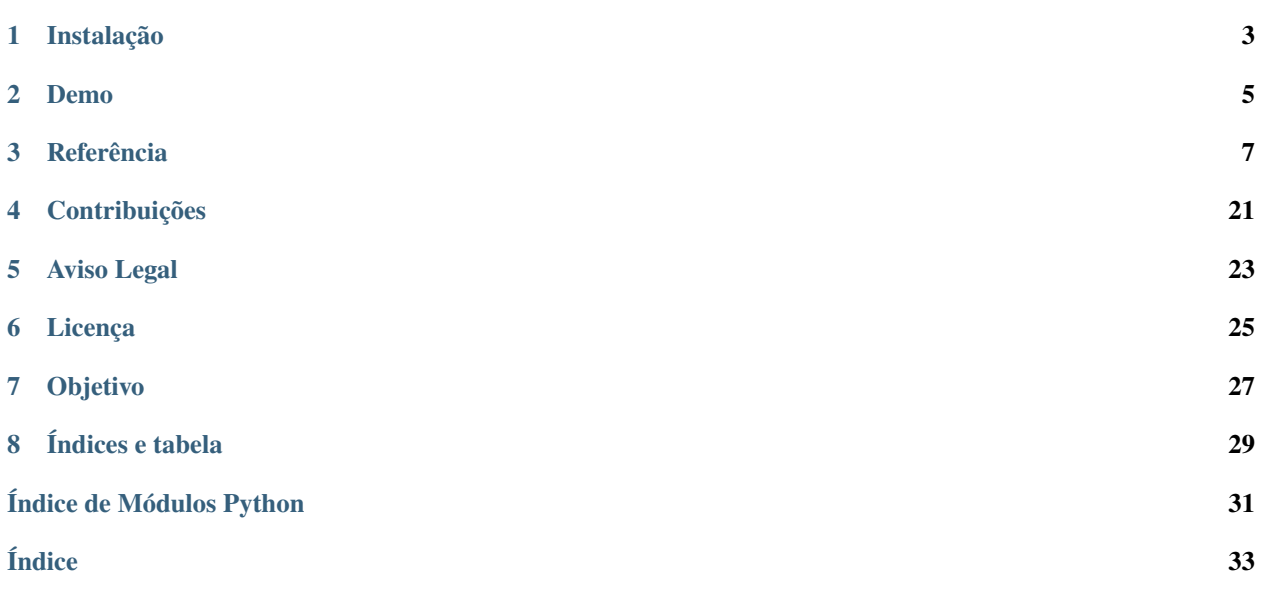

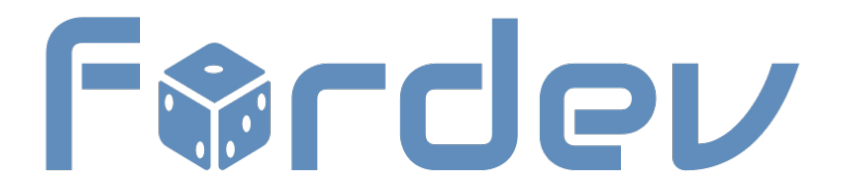

## Instalação

<span id="page-6-0"></span>Use pip e virtualenv para instalar **fordev** em seu ambiente. Isso irá separar as dependências do módulo fordev dos módulos instalados globalmente em seu sistema.

## **1.1 Instalação com pip**

Crie e entre no diretório do seu projeto:

\$ mkdir my\_project && cd my\_project

Crie e ative o ambiente virtual:

\$ virtualenv venv && source venv/Scripts/activate

**Nota:** Em ambiente linux, use source venv/bin/activate para ativar o ambiente virtual.

Instale com pip:

\$ pip install fordev

Pronto, pode começar o trabalho ;)

### Demo

<span id="page-8-0"></span>Aqui você encontra uma pequena demonstração de como utilizar o pacote **fordev** no shell interativo.

Vamos socilitar a geração de dados randômicos de uma pessoa com as seguintes características:

- **É do sexo masculino**
- **Tem 25 anos de idade**
- **E mora no estado de SP**

```
>>> from fordev.generators import people
>>> people(sex='M', age=25, state='SP')
{
    'altura': '1,90',
    'bairro': 'Jardim Maria Amélia',
    'celular': '(12) 98401-5301',
    'cep': '12318-110',
    'cidade': 'Jacareí',
    'cor': 'laranja',
    'cpf': '061.632.758-70',
    'data_nasc': '06/12/1995',
    'email': 'bentoyagolorenzogoncalves-72@alcastro.com.br',
    'endereco': 'Rua José Benedito de Oliveira',
    'estado': 'SP',
    'idade': 25,
    'mae': 'Tereza Melissa Priscila',
    'nome': 'Bento Yago Lorenzo Gonçalves',
    'numero': 760,
    'pai': 'Sérgio Guilherme Erick Gonçalves',
    'peso': 88,
    'rg': '23.920.314-8',
    'senha': 'ErOKUUyoml',
    'sexo': 'Masculino',
    'signo': 'Sagitário',
```
(continua na próxima página)

}

(continuação da página anterior)

```
'telefone_fixo': '(12) 2844-9806',
'tipo_sanguineo': 'AB+'
```
## Referência

<span id="page-10-2"></span><span id="page-10-1"></span><span id="page-10-0"></span>Aqui você encontra a referência completa do pacote **fordev**, podendo ser usado como referência de uso ou referência de desenvolvimento.

## **3.1 fordev**

Fordev é um pacote que mapeia o site 4devs.com.br via scraping e disponibiliza os geradoradores e validadores de dados como uma interface Python.

#### **Exemplo**

Gere dados de 1 pessoa:

```
>>> from fordev.generators import people
>>> people(sex='M', age=25, state='SP')
{
    'altura': '1,90',
    'bairro': 'Jardim Maria Amélia',
    'celular': '(12) 98401-5301',
    'cep': '12318-110',
    'cidade': 'Jacareí',
    'cor': 'laranja',
    'cpf': '061.632.758-70',
    'data_nasc': '06/12/1995',
    'email': 'bentoyagolorenzogoncalves-72@alcastro.com.br',
    'endereco': 'Rua José Benedito de Oliveira',
    'estado': 'SP',
    'idade': 25,
    'mae': 'Tereza Melissa Priscila',
    'nome': 'Bento Yago Lorenzo Gonçalves',
```
(continua na próxima página)

(continuação da página anterior)

```
'numero': 760,
'pai': 'Sérgio Guilherme Erick Gonçalves',
'peso': 88,
'rg': '23.920.314-8',
'senha': 'ErOKUUyoml',
'sexo': 'Masculino',
'signo': 'Sagitário',
'telefone_fixo': '(12) 2844-9806',
'tipo_sanguineo': 'AB+'
```
#### **Funcionalidades:**

}

Os módulos e funções internos que contém a API para uso são:

- fordev.generators **O módulo que contém a API para geração de dados.**
	- **–** certificate(...) Gerador de certidões de nascimento, casamento e óbito;
	- **–** cnh(...) Gerador de CNH (Carteira Nacional de Habilitação);
	- **–** bank\_account(...) Gerador de contas bancárias;
	- **–** cpf(...) Gerador de CPF (Cadastro de Pessoas Físicas);
	- **–** pis\_pasep(...) Gerador de PIS/PASEP (Programa de Integração Social e Programa de Formação do Patrimônio do Servidor Público);
	- **–** renavam(...) Gerador de RENAVAM (Registro Nacional de Veículos Automotores);
	- **–** vehicle(...) Gerador de veículos;
	- **–** vehicle\_brand(...) Gerador de marca de veículos;
	- **–** vehicle\_plate(...) Gerador de placa de veículos;
	- **–** cnpj(...) Gerador de CNPJ (Cadastro Nacional da Pessoa Jurídica);
	- **–** rg(...) Gerador de RG (Registro Geral) emitido por SSP-SP;
	- **–** state\_registration(...) Gerador de Inscrições Estaduais válidas para todos os estados;
	- **–** voter\_title(...) Gerador de título de eleitor;
	- **–** credit\_card(...) Gerador de dados de cartão de crédito;
	- **–** people(...) Gerador de dados de pessoas (Nome, RG, CPF, CEP e Endereço);
	- **–** company(...) Gerador de dados de empresa (Nome, Razão Social, Inscrição Estadual, CNPJ, CEP e Endereço);
	- **–** uf(...) Gerador de código de UF (Unidade Federativa);
	- **–** city(...) Gerador de cidades do brasil por estado selecionado.
- fordev.validators **O módulo que contém a API para validação de dados.**
	- **–** is\_valid\_credit\_card(...) Verifica se o código de cartão de crédito passado é válido;
	- **–** is\_valid\_bank\_account(...) Verifica se os dados da conta bancária passado é válido;
	- **–** is\_valid\_certificate(...) Verifica se o código de certidão passado é válido;
	- **–** is\_valid\_cnh(...) Verifica se o código do CNH passado é válido;
	- **–** is\_valid\_cnpj(...) Verifica se o código do cnpj passado é válido;
- **–** is\_valid\_cpf(...) Verifica se o código do cpf passado é válido;
- **–** is\_valid\_pis\_pasep(...) Verifica se o código do PIS/PASEP passado é válido;
- **–** is\_valid\_renavam(...) Verifica se o código do RENAVAM passado é válido;
- **–** is\_valid\_rg(...) Verifica se o código do RG passado é válido;
- **–** is\_valid\_voter\_title(...) Verifica se o código do Título de Eleitor passado é válido;
- **–** is\_valid\_state\_registration(...) Verifica se o código da Inscrição Estadual passado é válido.

Todos os demais módulos internos são os responsáveis por manter o pacote **fordev** funcional. Apenas os consulte/use se deseja compreender seu funcionamento e/ou contribuir com o projeto.

Obtenha mais detalhes dos módulos internos na seção abaixo:

### **3.2 fordev.generators**

Este módulo coleta dados aleatórios gerados pelo site [4Devs](https://www.4devs.com.br/) e disponíbiliza uma API simples para uso.

Use a função help() para mais informações:

```
>>> from fordev import generators
>>> help(generators)
Help on module fordev.generators in fordev:
NAME
    fordev.generators
DESCRIPTION
(...)
```
### **3.2.1 Parâmetros Comuns**

Muitas funções do módulo fordev.generators contém parâmetros em comum, são eles:

#### uf\_code: str

Recebe o Código da **Unidade Federativa** para geração do dado.

Caso não saiba o que é ou não conheça o do estado que necessita, obtenha mais informações em: [https://pt.](https://pt.wikipedia.org/wiki/Subdivis%C3%B5es_do_Brasil) [wikipedia.org/wiki/Subdivis%C3%B5es\\_do\\_Brasil](https://pt.wikipedia.org/wiki/Subdivis%C3%B5es_do_Brasil)

#### formatting: bool

Se receber o valor True, retorna os dados formatados. Se receber o valor False, retorna os dados sem formatação.

#### data\_only: bool

Se receber o valor True, retorna somente os dados em texto puro. Se receber o valor False, retorna um dicionário contendo uma chave msg e data ou error contendo valores correspondentes à nomenclatura de suas chaves.

Sendo assim, sempre que os encontrar, utilize conforme o descrito acima.

### <span id="page-13-0"></span>**3.2.2 Docs de todas funções**

fordev.generators.certificate( $type\_: str = T$ , formatting: bool = True, data\_only: bool = True)  $\rightarrow$  str

Gere o código de certidões (birth, wedding, religious wedding and death) aleatórias.

#### **Parâmetros**

type – O tipo da certidão para geração do código.

Consulte a doc para verificar as opções suportadas: [https://fordev.rtfd.io/pt\\_BR/latest/fordev/](https://fordev.rtfd.io/pt_BR/latest/fordev/generators.html) [generators.html](https://fordev.rtfd.io/pt_BR/latest/fordev/generators.html)

#### **Certidões suportadas**

I = **Indifferent** (Indiferente) *<Padrão>*

- B = **Birth** (Nascimento)
- W = **Wedding** (Casamento)

R = **Religious** Wedding (Casamento Religioso)

D = **Death (Morte)**

**Nota:** Os tipos de certidões devem ser passados para o parâmetro type\_.

**Exemplo:**

```
>>> from fordev.generators import certificate
>>> certificate(type_='B')
```
fordev.generators.cnh( $data\_only: bool = True$ )  $\rightarrow$  str

Geração aleatória de CNH (Carteira Nacional de Habilitação).

fordev.generators.bank\_account(*bank: int* = 0,  $uf\_code: str =$  ",  $data\_only: bool = True$ )  $\rightarrow$  dict

Gere dados de conta bancária.

#### **Parâmetros**

bank – Recebe um valor númerico de 0 a 5 que representa a bandeira do banco da conta bancária a ser gerada.

Consulte a doc para verificar as opções suportadas: [https://fordev.rtfd.io/pt\\_BR/latest/fordev/](https://fordev.rtfd.io/pt_BR/latest/fordev/generators.html) [generators.html](https://fordev.rtfd.io/pt_BR/latest/fordev/generators.html)

#### **Bandeiras suportadas**

- 0 = **Aleatório** *<Padrão>*
- 1 = **Banco do Brasil**
- 2 = **Bradesco**
- 3 = **Citibank**
- 4 = **Itaú**
- 5 = **Santander**

**Nota:** O valor númerico que representa a bandeira do banco deve ser passada para o parâmetro bank.

**Exemplo:**

<span id="page-14-0"></span>>>> from fordev.generators import bank\_account >>> bank\_account(bank=2) # Banco Bradesco

fordev.generators.cpf( $uf\_code: str =$  ", formatting:  $bool = True$ ,  $data\_only: bool = True$ )  $\rightarrow str$ Gere o código de um CPF(Cadastro de Pessoas Físicas) aleatório.

fordev.generators.pis\_pasep(*formatting: bool = True*, *data\_only: bool = True*)  $\rightarrow$  str Gere o código do PIS/PASEP aleatório.

```
fordev.generators.renavam(data_only: bool = True) → str
```
Gere o código do RENAVAM(Registro Nacional de Veículos Automotores) aleatório.

fordev.generators.vehicle(*brand\_code: int = 0*, *uf\_code: str = ''*, *formatting: bool = True*, *data\_only: bool =*  $True$ )  $\rightarrow$  dict

Gere dados de veículo aleatório.

#### **Parâmetros**

brand – Recebe um valor númerico de 0 a 87 que representa a marca do carro para geração dos dados aleatórios.

Consulte a doc para verificar as opções suportadas: [https://fordev.rtfd.io/pt\\_BR/latest/fordev/](https://fordev.rtfd.io/pt_BR/latest/fordev/generators.html) [generators.html](https://fordev.rtfd.io/pt_BR/latest/fordev/generators.html)

#### **Marcas suportadas**

- 0 = **Aleatório** *<Padrão>*
- 1 = **Acura**
- 2 = **Agrale**
- 3 = **Alfa Romeo**
- 4 = **AM Gen**
- 5 = **Asia Motors**
- 6 = **ASTON MARTIN**
- 7 = **Audi**
- 8 = **BMW**
- 9 = **BRM**
- 10 = **Buggy**
- 11 = **Bugre**
- 12 = **Cadillac**
- 13 = **CBT Jipe**
- 14 = **CHANA**
- 15 = **CHANGAN**
- 16 = **CHERY**
- 17 = **Chrysler**
- 18 = **Citroen**
- 19 = **Cross Lander**
- = **Daewoo**
- = **Daihatsu**
- = **Dodge**
- = **EFFA**
- = **Engesa**
- = **Envemo**
- = **Ferrari**
- = **Fiat**
- = **Fibravan**
- = **Ford**
- = **FOTON**
- = **Fyber**
- = **GEELY**
- = **GM Chevrolet**
- = **GREAT WALL**
- = **Gurgel**
- = **HAFEI**
- = **Honda**
- = **Hyundai**
- = **Isuzu**
- = **JAC**
- = **Jaguar**
- = **Jeep**
- = **JINBEI**
- = **JPX**
- = **Kia Motors**
- = **Lada**
- = **LAMBORGHINI**
- = **Land Rover**
- = **Lexus**
- = **LIFAN**
- = **LOBINI**
- = **Lotus**
- = **Mahindra**
- = **Maserati**
- = **Matra**
- = **Mazda**
- = **Mercedes-Benz**
- = **Mercury**
- = **MG**
- = **MINI**
- = **Mitsubishi**
- = **Miura**
- = **Nissan**
- = **Peugeot**
- = **Plymouth**
- = **Pontiac**
- = **Porsche**
- = **RAM**
- = **RELY**
- = **Renault**
- = **Rolls-Royce**
- = **Rover**
- = **Saab**
- = **Saturn**
- = **Seat**
- = **SHINERAY**
- = **smart**
- = **SSANGYONG**
- = **Subaru**
- = **Suzuki**
- = **TAC**
- = **Toyota**
- = **Troller**
- = **Volvo**
- = **VW VolksWagen**
- = **Wake**
- = **Walk**

**Nota:** O valor númerico que representa a marca do veículo deve ser passada para o parâmetro brand\_code.

**Exemplo:**

```
>>> from fordev.generators import vehicle
>>> vehicle(brand_code=26) # Ferrari
```
fordev.generators.vehicle\_brand(*n: int = 1, data only: bool = True*)  $\rightarrow$  list

Obtenha o nome de marca(s) de veículo(s).

#### **Parâmetros**

- n Recebe o número de marcas de veículos a ser gerado. O valor mínimo é 1 e o máximo é 87.
- fordev.generators.vehicle\_plate( $uf\_code$ : str = ", formatting:  $bool = True$ ,  $data\_only: bool = True$ )  $\rightarrow$  str Gere o código da placa de veículo aleatório.

fordev.generators.cnpj(*formatting: bool* = *True*, *data\_only: bool* = *True*)  $\rightarrow$  str

Gere o código do CNPJ(Cadastro Nacional da Pessoa Jurídica) aleatório.

fordev.generators.**rg**(*formatting: bool* = *True*, *data\_only: bool* = *True*)  $\rightarrow$  str

Gere o código do RG(Registro Geral) aleatório, emitido por SSP-SP.

fordev.generators.state\_registration(*uf\_code: str = 'SP'*, *formatting: bool = True*, *data\_only: bool =*  $True$ )  $\rightarrow$  str

Gere o código de registro de estado aleatório.

```
fordev.generators.voter_title(uf\_code: str, data\_only: bool = True) \rightarrow str
```
Gere o código do título de eleitor aleatório, conforme o UF especificado.

fordev.generators.credit\_card(*bank: int* = 0, *formatting: bool* = True,  $data\_only:$   $bool = True$ )  $\rightarrow$  dict Gere dados de cartão de crédito aleatório.

#### **Parâmetros**

bank – Recebe um valor númerico de 0 a 10 representando a bandeira do cartão de crédito a ser gerado.

Consulte a doc para verificar as opções suportadas: [https://fordev.rtfd.io/pt\\_BR/latest/fordev/](https://fordev.rtfd.io/pt_BR/latest/fordev/generators.html) [generators.html](https://fordev.rtfd.io/pt_BR/latest/fordev/generators.html)

**Bandeiras suportadas**

- 0 = **Aleatório** *<Padrão>*
- 1 = **MasterCard**
- 2 = **Visa 16 Dígitos**
- 3 = **American Express**
- 4 = **Diners Club**
- 5 = **Discover**
- 6 = **enRoute**
- $7 = **JCB**$
- 8 = **Voyager**
- 9 = **HiperCard**
- 10 = **Aura**

**Nota:** O valor númerico que representa a bandeira do cartão de crédito deve ser passada para o parâmetro bank.

#### <span id="page-18-0"></span>**Exemplo:**

```
>>> from fordev.generators import credit_card
>>> credit_card(bank=3) # American Express
```
fordev.generators.people( $n$ :  $int = 1$ ,  $sex$ :  $str = 'R'$ ,  $age$ :  $int = 0$ ,  $uf\_code$ :  $str = ''$ ,  $formatting$ :  $bool = True$ , *data\_only: bool = True*)  $\rightarrow$  str

Gere dados de pessoa(s) aleatório(s)

#### **Parâmetros**

- n O número de pessoas a ter dados gerados. O mínimo é 1 e o máximo é 30.
- sex Uma string representando o sexo da pessoa para geração dos dados.

Consulte a doc para verificar as opções suportadas: [https://fordev.rtfd.io/pt\\_BR/latest/](https://fordev.rtfd.io/pt_BR/latest/fordev/generators.html) [fordev/generators.html](https://fordev.rtfd.io/pt_BR/latest/fordev/generators.html)

• age – A idade da pessoa para geração dos dados. A idade mínima é 18 e a máxima é 80.

#### **Opções de sexo**

R = **Random** *<Padrão>*

M = **Male**

F = **Feminine**

**Nota:** A opção de sexo deve ser passada para o parâmetro sex.

**Exemplo:**

>>> from fordev.generators import people >>> people(sex='M') # Male (Masculino)

fordev.generators.company(*uf\_code: str = 'SP'*, *age: int = 1*, *formatting: bool = True*, *data\_only: bool = True*)  $\rightarrow$  dict

Gere dados de companhia (empresa/organização) aleatório.

#### **Parâmetros**

age – Representa o tempo de existência da companhia (a idade da companhia).

fordev.generators.uf(*n: int* = 1, *data\_only: bool* = True)  $\rightarrow$  list

Gere o código da UF(Unidade Federativa) aleatório.

#### **Parâmetros**

n – O número de UF's para geração do dado. O mínimo é 1 e o máximo é 27.

fordev.generators.city( $uf\_code: str = 'SP', data\_only: bool = True$ )  $\rightarrow$  list

Obtenha as cidades do UF especificado.

## <span id="page-19-0"></span>**3.3 fordev.validators**

Este módulo válida os dados utilizando o site [4Devs](https://www.4devs.com.br/) e disponibiliza uma API simples para uso.

Use a função help() para mais informações:

```
>>> from fordev import validators
>>> help(validators)
Help on module fordev.validators in fordev:
NAME
    fordev.validators
```
DESCRIPTION  $(\ldots)$ 

### **3.3.1 Parâmetros Comuns**

Muitas funções do módulo fordev. validators contém parâmetros em comum, são eles:

#### data\_only: bool

Se receber o valor True, retorna somente os dados em texto puro. Se receber o valor False, retorna um dicionário contendo uma chave msg e data ou error contendo valores correspondentes à nomenclatura de suas chaves.

Sendo assim, sempre que o encontrar, utilize conforme o descrito acima.

### **3.3.2 Docs de todas funções**

fordev.validators.is\_valid\_credit\_card(*flag: int*, *credit\_card\_code: str*, *data\_only: bool = True*) → bool Verifique se o código do cartão de crédito é válido.

#### **Parâmetros**

• flag – A bandeira do cartão de crédito que deseja validar o código.

Consulte a doc para verificar as opções suportadas: [https://fordev.rtfd.io/pt\\_BR/latest/](https://fordev.rtfd.io/pt_BR/latest/fordev/generators.html) [fordev/generators.html](https://fordev.rtfd.io/pt_BR/latest/fordev/generators.html)

• credit\_card\_code – O código do cartão de crédito para verificação.

#### **Bandeiras suportadas**

- 1 = **MasterCard**
- 2 = **Visa 16 Dígitos**
- 3 = **Visa Electron**
- 4 = **American Express**
- 5 = **Diners Club**
- 6 = **Discover**
- 7 = **enRoute**
- 8 = **JCB**
- 9 = **Maestro**

<span id="page-20-0"></span>10 = **Solo**

11 = **Switch**

12 = **Laser**

**Nota:** O valor númerico que representa a bandeira do cartão de crédito deve ser passada para o parâmetro flag.

#### **Exemplo:**

```
>>> from fordev.validators import is_valid_credit_card
>>> is_valid_credit_card(flag=3) # Visa Electron
```
fordev.validators.is\_valid\_bank\_account(*bank: int*, *agency: str*, *account: str*, *data\_only: bool = True*) → bool

Verifique se os dados da conta bancária são válidos.

#### **Parâmetros**

• bank – A bandeira do banco da conta bancária que deseja validar os dados.

Consulte a doc para verificar as opções suportadas: [https://fordev.rtfd.io/pt\\_BR/latest/](https://fordev.rtfd.io/pt_BR/latest/fordev/generators.html) [fordev/generators.html](https://fordev.rtfd.io/pt_BR/latest/fordev/generators.html)

- agency O código da agência bancária para verificação.
- account O código da conta bancária para verificação.

#### **Bandeiras suportadas**

- 1 = **Banco do Brasil**
- 2 = **Bradesco**
- 3 = **Citibank**
- 4 = **Itaú**
- 5 = **Santander**

**Nota:** O valor númerico que representa a bandeira do banco deve ser passada para o parâmetro bank.

#### **Exemplo:**

```
>>> from fordev.validators import is_valid_bank_account
>>> is_valid_bank_account(bank=4) # Itaú
```
fordev.validators.is\_valid\_certificate(*certificate\_code: str*, *data\_only: bool = True*) → bool Verifique se o código da Certidão (birth, wedding, religious wedding and death) é válido.

#### **Parâmetros**

certificate\_code – O código da certidão para verificação.

```
fordev.validators.is_valid_cnh(cnh_code: str, data_only: bool = True) → bool
     Verifique se o código da CNH é válido.
```
#### **Parâmetros**

cnh\_code – O código da CNH para verificação.

<span id="page-21-1"></span>fordev.validators.is\_valid\_cnpj(*cnpj\_code: str*, *data\_only: bool = True*) → bool Verifique se o código do CNPJ é válido.

#### **Parâmetros**

cnpj\_code – O código CNPJ para verificação.

fordev.validators.is\_valid\_cpf(*cpf\_code: str*, *data\_only: bool = True*) → bool Verifique se o código do CPF é válido.

#### **Parâmetros**

cpf\_code – O código do CPF para verificação.

fordev.validators.is\_valid\_pis\_pasep(*pis\_pasep\_code: str*, *data\_only: bool = True*) → bool Verifique se o código do PIS/PASEP é válido.

#### **Parâmetros**

pis\_pasep\_code – O código PIS/PASEP para verificação.

fordev.validators.is\_valid\_renavam(*renavam\_code: str*, *data\_only: bool = True*) → bool Verifique se o código do RENAVAM é válido.

#### **Parâmetros**

renavam\_code – O código do RENAVAM para verificação.

fordev.validators.is\_valid\_rg(*rg\_code: str*, *data\_only: bool = True*) → bool

Verifique se o código do RG é válido.

#### **Parâmetros**

rg\_code – O código do RG para verificação.

```
fordev.validators.is_valid_voter_title(voter_title_code: str, data_only: bool = True) → bool
     Verifique se o código do título de eleitor é válido.
```
#### **Parâmetros**

voter\_title\_code – O código do título de eleitor para verificação.

fordev.validators.is\_valid\_state\_registration(*uf\_code: str*, *state\_registration\_code: str*, *data\_only:*  $bool = True$ )  $\rightarrow$  bool

Verifique se o código do registro estadual é válido.

#### **Parâmetros**

- uf\_code O código UF(Unidade Federativa) do estado que pertence o registro estadual. Mais informações: [https://pt.wikipedia.org/wiki/Subdivis%C3%B5es\\_do\\_Brasil](https://pt.wikipedia.org/wiki/Subdivis%C3%B5es_do_Brasil)
- state\_registration\_code O código do registro estadual para verificação.

### <span id="page-21-0"></span>**3.4 fordev.core**

Este módulo é o core para criar e manipular requests para a API do site 4devs.

fordev.core.\_create\_headers(*content\_length: int*, *referer: str*) → dict

Gere o header para ser enviado em requests HTTP para o site 4devs.

#### **Parâmetros**

• content\_length – Indica o tamanho do entity-body, em bytes, enviados no header para o destinatário.

• referer – Referência a ação a ser executada pela API do site 4devs. Pode-se interpretar como o endpoint do serviço a ser disponibilizado.

<span id="page-22-1"></span>fordev.core.fordev\_request(*content\_length: int*, *referer: str*, *payload: dict*) → dict

Cria uma request HTTP a API do site 4devs e retorna seu conteúdo em formato de dicionário.

#### **Parâmetros**

- content\_length Indica o tamanho do entity-body, em bytes, enviados no header para o destinatário.
- referer Referência a ação a ser executada pela API do site 4devs. Pode-se interpretar como o endpoint do serviço a ser disponibilizado.
- payload Um dicionário de dados contendo a ação e outros dados solicitados pela API.

## <span id="page-22-0"></span>**3.5 fordev.filters**

Este módulo é usado para filtrar os dados contidos na estrutura HTML retornada pela API do site 4devs e converter para uma estrutura de dicionário Python.

fordev.filters.data\_format(*data\_only: bool*, *data\_dict: dict*) → dict

Filtra os dados conforme especificado.

```
fordev.filters.filter_bank_account_info(html: str) → dict
```
Filtra dados de conta bancária contidos na estrutura HTML.

#### **Parâmetros**

html – Uma estrutra HTML contendo dados de conta bancária retornados pela API do site 4devs.

fordev.filters.filter\_vehicle\_info(*html: str*) → dict

Filtra dados de veículo contido na estrutura HTML.

**Parâmetros**

html – Uma estrutra HTML contendo dados de veículo retornados pela API do site 4devs.

fordev.filters.filter credit card info( $html: str$ )  $\rightarrow$  dict

Filtra dados de cartão de crédito contidos na estrutura HTML.

#### **Parâmetros**

html – Uma estrutra HTML contendo dados de cartão de crédito retornados pela API do site 4devs.

#### fordev.filters.filter\_company\_info(*html: str*) → dict

Filtra dados de companhia (empresa/organização) contidos na estrutura HTML.

#### **Parâmetros**

html – Uma estrutra HTML contendo dados de companhia (empresa/organização) retornados pela API do site 4devs.

#### fordev.filters.filter\_city\_name(*html: str*) → list

Filtra dados de cidade contidos na estrutura HTML.

#### **Parâmetros**

html – Uma estrutra HTML contendo dados de uma cidade retornados pela API do site 4devs.

# Contribuições

<span id="page-24-0"></span>Toda contribuição é super bem-vinda!

Abaixo mostro com o que você pode contribuir:

- Encontrou algum bug, quer propor uma nova funcionalidade ou conversar sobre o projeto? [Abra uma Issue](https://github.com/matheusfelipeog/fordev/issues) e descreve seu caso.
- Existe uma issue aberta e você quer resolve-la, quer implementar uma nova funcionalidade ou melhorar a documentação? Faça suas adições e me envie um *Pull Request*
- Gostou do projeto, mas não quer ou ainda não consegue contribuir com ele? Considere deixar uma [estrela no](https://github.com/matheusfelipeog/fordev/stargazers) [Github.](https://github.com/matheusfelipeog/fordev/stargazers)

Obrigado pelo interesse em colaborar de alguma forma com o projeto

## Aviso Legal

<span id="page-26-0"></span>**Nota:** O aviso abaixo é uma adaptação para utilização no repositório. Confira os termos de uso oficial do site 4Devs em: [Termos de Uso](https://www.4devs.com.br/termos_de_uso)

Todo os dados são gerados de forma randômica, respeitando as regras de criação de cada tipo de dado.

Todo os dados gerados são para fins informativos e utilizados para auxiliar estudantes, programadores, analistas e testadores no desenvolvimento de softwares que necessitem de tais dados. Não devem ser considerados completos, atualizados, e não se destinam a ser utilizado no lugar de uma consulta jurídica, médica, financeira, ou de qualquer outro profissional. Todo e qualquer risco da utilização dos dados disponibilizados atráves do módulo **Fordev** é assumido pelo próprio usuário.

Licença

<span id="page-28-0"></span>**Fordev** utiliza a *licença MIT* em todo seu código, confira suas condições abaixo:

MIT License

Copyright (c) 2020 Matheus Felipe <matheusfelipeog@protonmail.com> or <github.com/ ˓<sup>→</sup>matheusfelipeog>

Permission is hereby granted, free of charge, to any person obtaining a copy of this software and associated documentation files (the "Software"), to deal in the Software without restriction, including without limitation the rights to use, copy, modify, merge, publish, distribute, sublicense, and/or sell copies of the Software, and to permit persons to whom the Software is furnished to do so, subject to the following conditions:

The above copyright notice and this permission notice shall be included in all copies or substantial portions of the Software.

THE SOFTWARE IS PROVIDED "AS IS", WITHOUT WARRANTY OF ANY KIND, EXPRESS OR IMPLIED, INCLUDING BUT NOT LIMITED TO THE WARRANTIES OF MERCHANTABILITY, FITNESS FOR A PARTICULAR PURPOSE AND NONINFRINGEMENT. IN NO EVENT SHALL THE AUTHORS OR COPYRIGHT HOLDERS BE LIABLE FOR ANY CLAIM, DAMAGES OR OTHER LIABILITY, WHETHER IN AN ACTION OF CONTRACT, TORT OR OTHERWISE, ARISING FROM, OUT OF OR IN CONNECTION WITH THE SOFTWARE OR THE USE OR OTHER DEALINGS IN THE SOFTWARE.

Está é a documentação oficial e completa do módulo **Fordev**, aqui você encontrará exemplos e uma explicação individual de cada função geradora e validadora de dados disponibilizados e mapeados no site [4Devs.](https://4devs.com.br)

## Objetivo

<span id="page-30-0"></span>O site 4Devs disponibiliza diversas funcionalidades muito úteis para um desenvolvedor utilizar em seus projetos que necessitam de dados randômicos válidos e outras peculiaridades, tais como: dados dos principais documentos pessoais do brasil (CPF, CNPJ, CNH etc), dados bancários, dados de cartões de crédito, dados completos de pessoas (nome, idade, documentos, endereço etc) e muitos outros geradores de dados. Porém, até o momento, não possui uma interface/API pública para utiliza-los diretamente no código da aplicação em desenvolvimento, assim, sendo necessário ir buscar tais dados diretamente no site.

Fordev foi construído para resolver esse problema, disponibilizando um módulo de fácil uso que mapeia todo o site 4Devs usando técnicas de scraping, de modo que seja possível obter todos recursos disponíveis no site em um módulo Python.

# CAPÍTULO<sup>8</sup>

Índices e tabela

- <span id="page-32-0"></span>• genindex
- modindex
- search

Índice de Módulos Python

<span id="page-34-0"></span>f

fordev, [7](#page-10-1) fordev.core, [18](#page-21-0) fordev.filters, [19](#page-22-0)

## Índice

## <span id="page-36-0"></span>Símbolos

\_create\_headers() (*no módulo fordev.core*), [18](#page-21-1)

## B

bank\_account() (*no módulo fordev.generators*), [10](#page-13-0)

## C

certificate() (*no módulo fordev.generators*), [10](#page-13-0) city() (*no módulo fordev.generators*), [15](#page-18-0) cnh() (*no módulo fordev.generators*), [10](#page-13-0) cnpj() (*no módulo fordev.generators*), [14](#page-17-0) company() (*no módulo fordev.generators*), [15](#page-18-0) cpf() (*no módulo fordev.generators*), [11](#page-14-0) credit\_card() (*no módulo fordev.generators*), [14](#page-17-0)

# D

data\_format() (*no módulo fordev.filters*), [19](#page-22-1)

## F

filter\_bank\_account\_info() (*no módulo fordev.filters*), [19](#page-22-1) filter\_city\_name() (*no módulo fordev.filters*), [19](#page-22-1) filter\_company\_info() (*no módulo fordev.filters*), [19](#page-22-1) filter\_credit\_card\_info() (*no módulo fordev.filters*), [19](#page-22-1) filter\_vehicle\_info() (*no módulo fordev.filters*), [19](#page-22-1) fordev módulo, [7](#page-10-2) fordev.core módulo, [18](#page-21-1) fordev.filters módulo, [19](#page-22-1) fordev\_request() (*no módulo fordev.core*), [19](#page-22-1) I is\_valid\_bank\_account() (*no módulo dev.validators*), [17](#page-20-0)

is\_valid\_certificate() (*no módulo for-*

*dev.validators*), [17](#page-20-0)

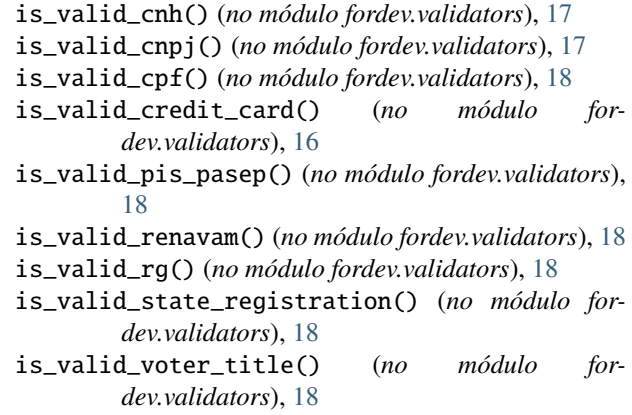

## M

módulo fordev, [7](#page-10-2) fordev.core, [18](#page-21-1) fordev.filters, [19](#page-22-1)

### P

people() (*no módulo fordev.generators*), [15](#page-18-0) pis\_pasep() (*no módulo fordev.generators*), [11](#page-14-0)

## R

```
renavam() (no módulo fordev.generators), 11
rg() (no módulo fordev.generators), 14
```
## S

state\_registration() (*no módulo fordev.generators*), [14](#page-17-0)

## $\cup$

uf() (*no módulo fordev.generators*), [15](#page-18-0)

### $\mathsf{V}$

vehicle() (*no módulo fordev.generators*), [11](#page-14-0) vehicle\_brand() (*no módulo fordev.generators*), [14](#page-17-0) vehicle\_plate() (*no módulo fordev.generators*), [14](#page-17-0) voter\_title() (*no módulo fordev.generators*), [14](#page-17-0)